## Log job info

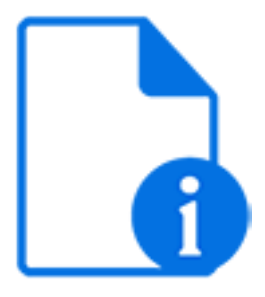

Log job info is a default Switch app that issues a (warning, debug or info) message to the Switch execution log containing the value of the specified metadata field. It is intended mainly for use while testing a flow.

For example, you could issue a warning message whenever a file arrives in a particular flow element, or an info message that displays the size, the priority, the submission date, … of each job moving along the flow, ...

For further analysis of your messages, you could use a Switch app like [Switch Logger](https://www.enfocus.com/en/appstore/product/switch-logger) or **[DataLogger](https://www.enfocus.com/en/appstore/product/datalogger)** 

## **Keywords**

Keywords can be used with the search function above the Elements pane.

The keywords for the **Log job info** element are:

- metadata
- debug

## **Connections**

Log job info allows only a single outgoing connection.

## **Properties**

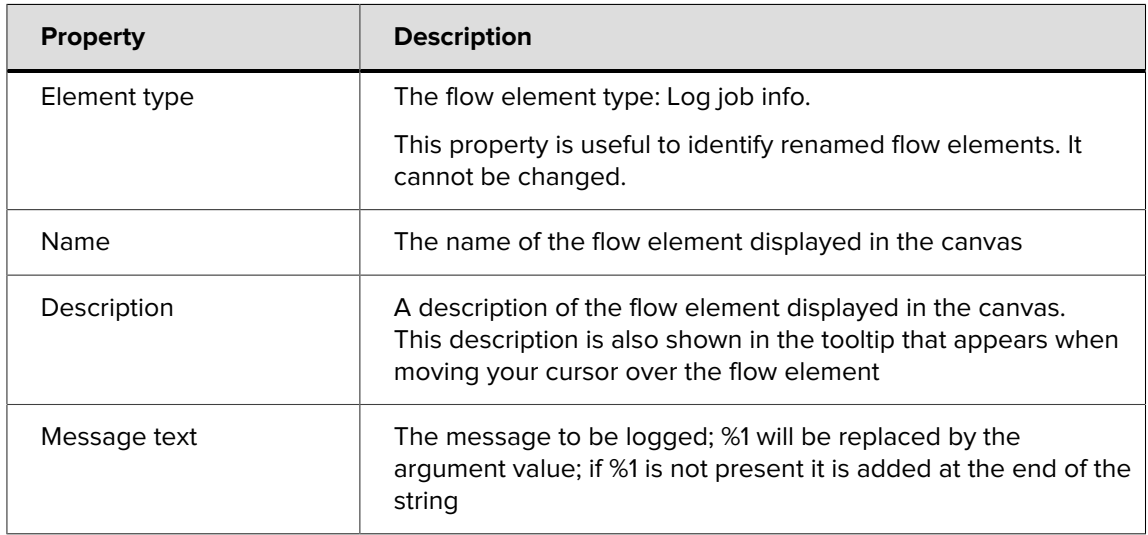

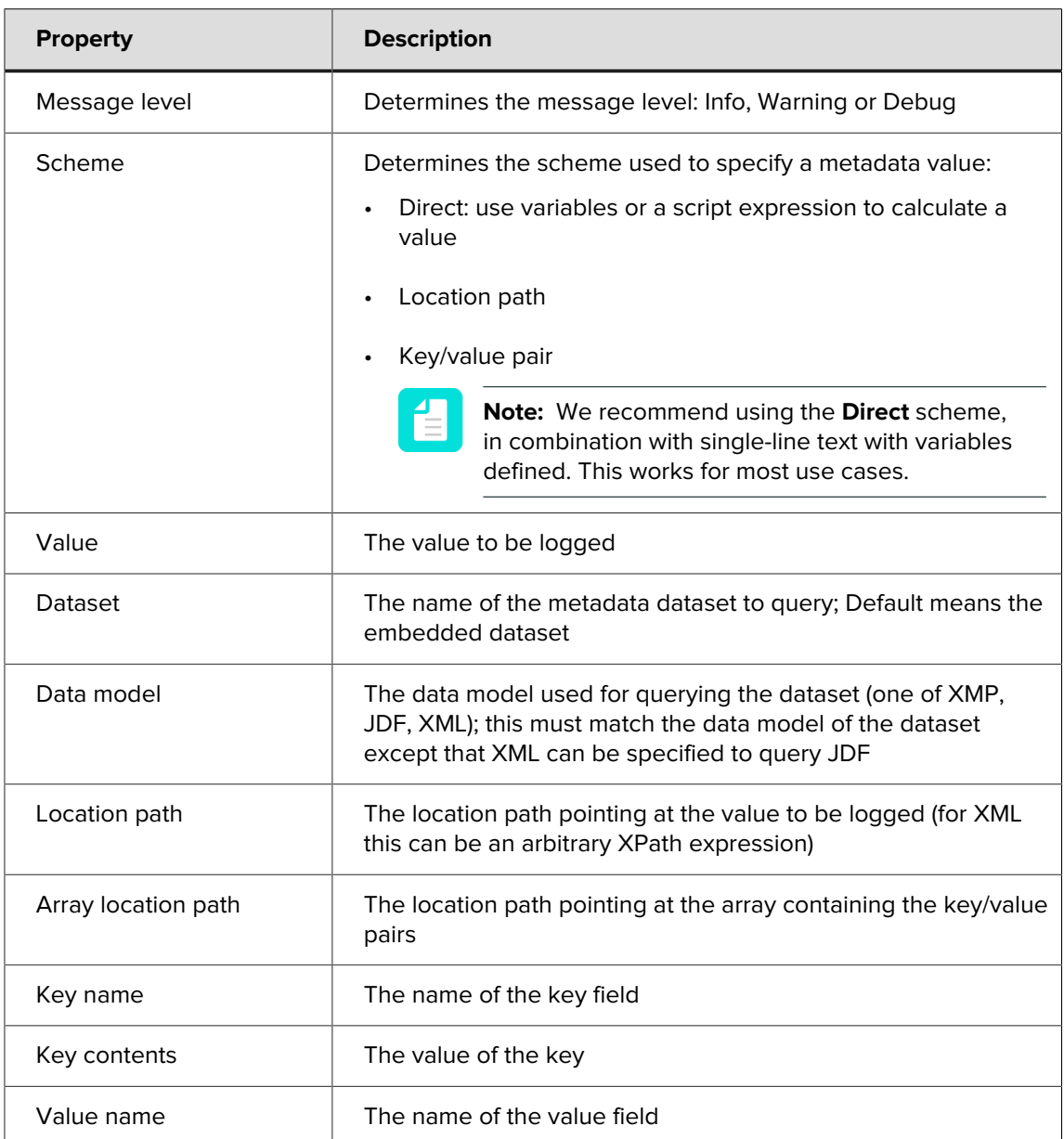